## SAP ABAP table ROIO\_RT\_RTCTR\_DATA {RLM returns - container data fields}

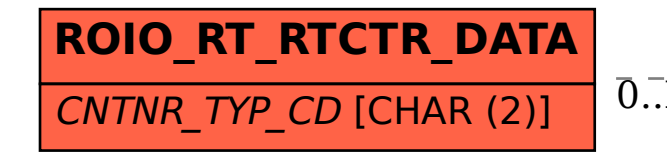

## ROIO RT RTCTR DATA-CNTNR TYP CD = OIO CNTNR TYP-CNTNR TYP CD 0..N 0..N

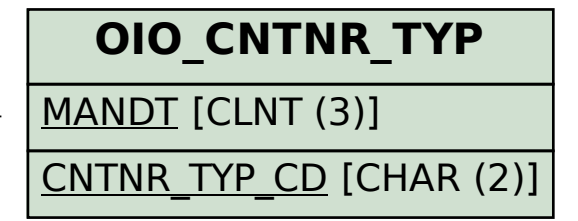